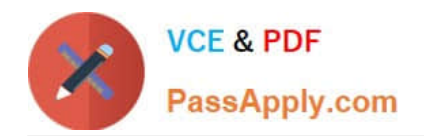

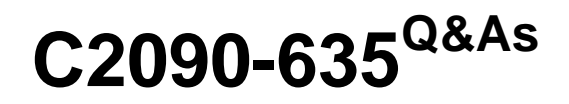

IBM Cognos 10 BI OLAP Developer

# **Pass IBM C2090-635 Exam with 100% Guarantee**

Free Download Real Questions & Answers **PDF** and **VCE** file from:

**https://www.passapply.com/c2090-635.html**

100% Passing Guarantee 100% Money Back Assurance

Following Questions and Answers are all new published by IBM Official Exam Center

**C** Instant Download After Purchase

**83 100% Money Back Guarantee** 

- 365 Days Free Update
- 800,000+ Satisfied Customers

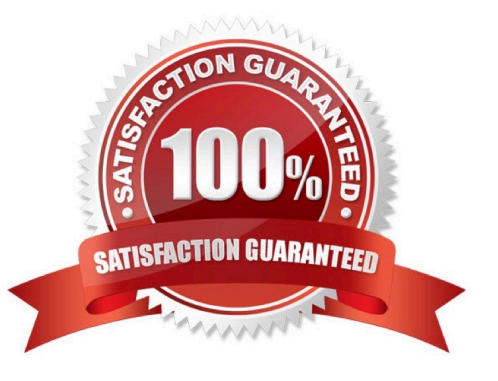

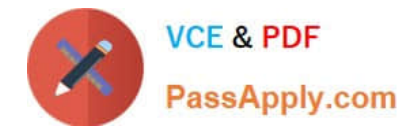

### **QUESTION 1**

What can be done to apply member-based security if the model contains cube groups?

- A. Define the security for each member cube.
- B. Inherit the security that was used in the control cube.
- C. Create a hierarchical custom view.
- D. Create a descendant custom view.

Correct Answer: A

#### **QUESTION 2**

How can a developer define a specific view of the data and restrict access to it?

- A. Apply cube-based security.
- B. Set member-based security.
- C. Apply namespace-level security.
- D. Set package-based security.

Correct Answer: B

#### **QUESTION 3**

What objects can be created within the Cognos Namespace?

- A. Roles and users
- B. Groupsand roles
- C. Groups and users
- D. Members
- Correct Answer: B

## **QUESTION 4**

What can a developer set up to analyze actual, planned, and forecasted budget information that do not rollup into a single root category?

A. Scenario dimension

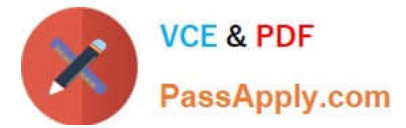

- B. Calculated category
- C. Special category
- D. Exception dimension

Correct Answer: A

## **QUESTION 5**

How can a developer include a key performance indicator that is unavailable in the Transformer data source?

- A. Add a manual category.
- B. Add a calculated measure.
- C. Create a cube group.
- D. Add a measure allocation.
- Correct Answer: B

[C2090-635 PDF Dumps](https://www.passapply.com/c2090-635.html) [C2090-635 Study Guide](https://www.passapply.com/c2090-635.html) [C2090-635 Braindumps](https://www.passapply.com/c2090-635.html)